# ScalaCheck Property-based Testing with

## Motivation - the benefits of testing

### ● Testing is important

- Confident and timely changes
- Verification of functionality reduces bugs
- Leads to more modular, general code
- Forces rigorous definition of software contracts
- Provides documentation of last resort

## Motivation - the pain of writing Unit Tests

### ● Writing good tests is HARD

- Cannot rely on humans to check all (or any) edge cases all the time
- Test suites are time consuming to write, a burden to maintain
- Test suites can be very information-sparse, not always clear what is being tested

### Solution

### "Don't write unit tests…

## generate them!"

-John Hughes, co-creator of QuickCheck (Haskell)

```
"A Stack" should "pop values in last-in-first-out-order" in {
  val stack = new Stack[Int]
  stack.push(1)
  stack.push(2)
 assert(\text{stack.pop}() == 2)assert(\text{stack.pop}() == 1)}
```
● Mixing of the test-case creation code and behavior validation

- Property-based testing is a more functional / declarative style
	- declare "truths" about our code, given some input
- Decouple test case generation from validation, so we can create many tests

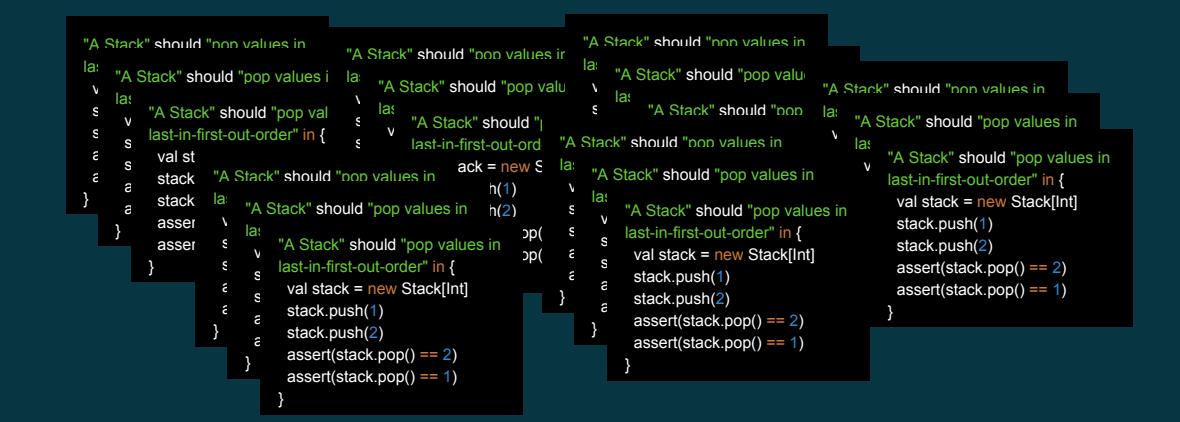

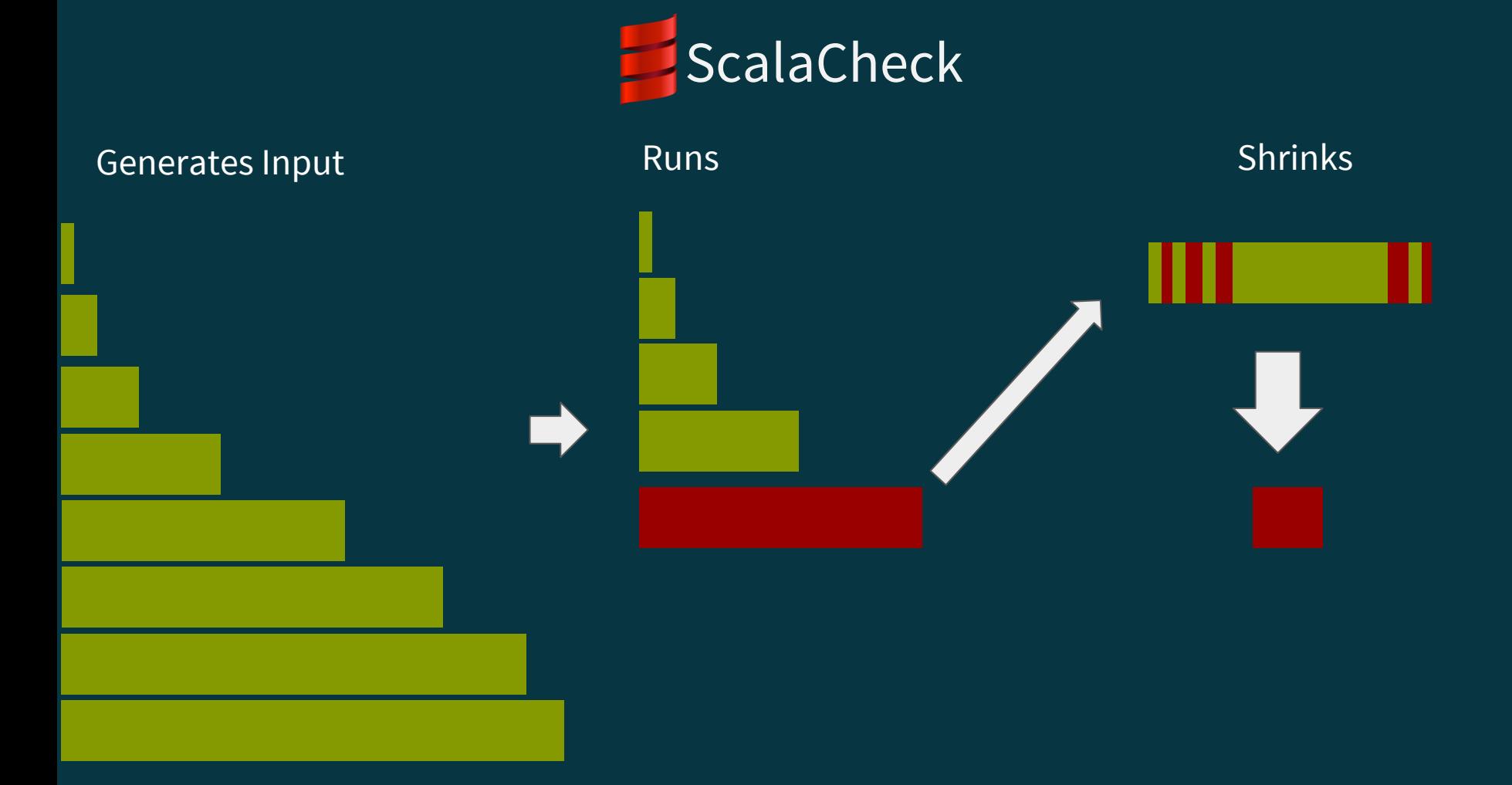

import org.scalacheck.Prop.forAll import org.scalacheck.Properties

object StringSpec extends Properties("Strings") { property("string.toUpperCase.toLowerCase should be string.toLowerCase") = forAll { a: String => a.toUpperCase.toLowerCase == a.toLowerCase

! Strings.string.toUpperCase.toLowerCase should be string.toLowerCase: Falsified after 65 passed tests.

> ARG 0: ""H"

 } }

> ARG\_0\_ORIGINAL: "219 第학퇎酤型국棛胴奨萅쇁皅羠郅□佇□捦寣恒፱瓢骙啓廮"H櫌浿 삐챫꿭蚷涤쭠Ӿ漛鱉搤믞쟉剅□Ă輄民幕⊕퓖隚"

### **Generators**

scala> import org.scalacheck.Arbitrary.arbitrary import org.scalacheck.Arbitrary.arbitrary

scala> val intGen: Gen[Int] = arbitrary[Int] intGen: org.scalacheck.Gen[Int] = org.scalacheck.Gen\$\$anon\$3@2a1736c5

scala> 1 to 10 flatMap (i => intGen.sample) res1: IndexedSeq[Int] = Vector(-1, 2147483647, 1, -1488307207, 2147483647, 2147483647, 0, 37310880, -2147483648, -2147483648)

- Out of the box ScalaCheck comes with Gen's for most basic types:
	- Int, String, Double, Byte, Boolean, Char, etc..
- Also some not as basic types
	- Throwable, Either, Function1, Tuple2, etc..
- Also Collections
	- List, Vector, Option, Map, Set, Array

### Primitive Gen's (Double, Byte, Char, Boolean…)

#### scala> 1 to 10 flatMap (i => arbitrary[Double].sample)

res60: scala.collection.immutable.IndexedSeq[Double] = Vector(7.795539215121126E307, -8.988465674311579E307, -8.647586339452379E307, -1.0, 8.988465674311579E307, -1.0, -4.632951014592837E307, 0.0, -1.0, 0.0)

scala> 1 to 10 flatMap (i => arbitrary[Byte].sample) res61: scala.collection.immutable.IndexedSeq[Byte] = Vector(127, -108, 1, 1, 96, 1, 114, 83, -121, -1)

scala> 1 to 10 flatMap (i => arbitrary[Char].sample) res62: scala.collection.immutable.IndexedSeq[Char] = Vector(ጯ, ⊵, , Ꮳ, 뒭, 끬, 栦, 釗, 䃴, ፊ)

scala> 1 to 10 flatMap (i => arbitrary[Boolean].sample) res63:IndexedSeq[Boolean] = Vector(true, false, true, true, true, true, true, true, true, true)

### Collections (tuples, Lists, Maps, etc..)

scala> arbitrary[(Int, Byte, Double)].sample.get

res72: (Int, Byte, Double) = (-1,-128,1.0)

scala> arbitrary[Map[Int,Byte]].sample.get

res73: Map[Int,Byte] = Map(0 -> -128, -2147483648 -> 43, 109118159 -> -1 …)

# Higher Order/Utility Gens

frequency, oneOf, someOf, mapOf, listOf, const, choose

```
val monthOfYearGen = Gen.frequency( 31 -> 1, 28.25 -> 2, 31 -> 3, ...
```

```
val fruitGen = Gen.oneOf("Banana", "Apple", "Pear", "Grape")
```

```
case class Email(from: String, to: Set[String], cc: Set[String], message: String, attachments: List[File])
```

```
val employeeGen = Gen.oneOf("Josh", "Jeremy", "Kevin", "Maia")
```

```
// I know you can send emails to yourself, just for an example...
val emailGen: Gen[Email] =
  for {
   from <- employeeGen
   to <- someOf(employeeGen.filter(_ != from))
  cc <- someOf(employeeGen.filter(e => e != from && !to.contains(e)))
   message <- arbitrary[String]
   attachments <- Gen.listOf(Gen.oneOf(textFileGen, mp3Gen, jpgGen))
  } yield Email(from, to, cc, message, attachments)
```
Site.countAll() must == before Site.create("EIS1", "0001a" ) Site.countAll() must\_== (before + 1) Site.create("EIS2", "0001b" ) Site.create("EIS3", "0001c" ) Site.create("EIS4", "0001d" ) Site.create("EIS5", "0001e" ) Site.create("EIS6", "0001f" ) Site.countAll() must\_== (before + 6)

}

}

}

}

 "Site.findAll() should find all customers" in new AutoRollback { val before = Site.findAll() Site.findAll() must == before Site.create("EIS1", "0001a" ) Site.findAll().length must\_== (before.length + 1 ) Site.create("EIS2", "0001b" ) Site.create("EIS3", "0001c" ) Site.create("EIS4", "0001d" ) Site.create("EIS5", "0001e" ) Site.create("EIS6", "0001f" ) Site.findAll().length must\_== (before.length + 6)

 "Site.find() should find the right customer" in new AutoRollback { val siteOption = Site.create("EIS1", "0001a") assert(siteOption.isDefined) assert(siteOption.get.siteEcrmId == "EIS1" ) assert(siteOption.get.customerEcrmId == "0001a" ) val unrealId = Site.findAll.map(\_.id).max + 1 val doesNotExist = Site.find(unrealId) assert(doesNotExist.isEmpty)

 "Site.findBySiteEcrmId() should find the right customer" in new AutoRollback { Site.create("EIS1", "0001a" ) val siteOption = Site.findBySiteEcrmId("EIS1" ) assert(siteOption.isDefined) assert(siteOption.get.customerEcrmId == "0001a" ) assert(siteOption.get.siteEcrmId == "EIS1" ) val doesNotExist = Site.findBySiteEcrmId("FAKE" ) assert(doesNotExist.isEmpty) }

 "Site.insertOrUpdate() should insert new customer" in new AutoRollback { val (siteEcrmId, customerEcrmId) = ("siteEcrmId", "customerEcrmId" ) Site.insertOrUpdate(siteEcrmId, customerEcrmId) assert(Site.findBySiteEcrmId(siteEcrmId) match { case Some(Site(\_,'siteEcrmId','customerEcrmId',\_,\_,\_,\_)) => true  $case$   $\Rightarrow$  false })

```
 "Site.insertOrUpdate() should update existing customer's ecrmFetchedAt time" in
```
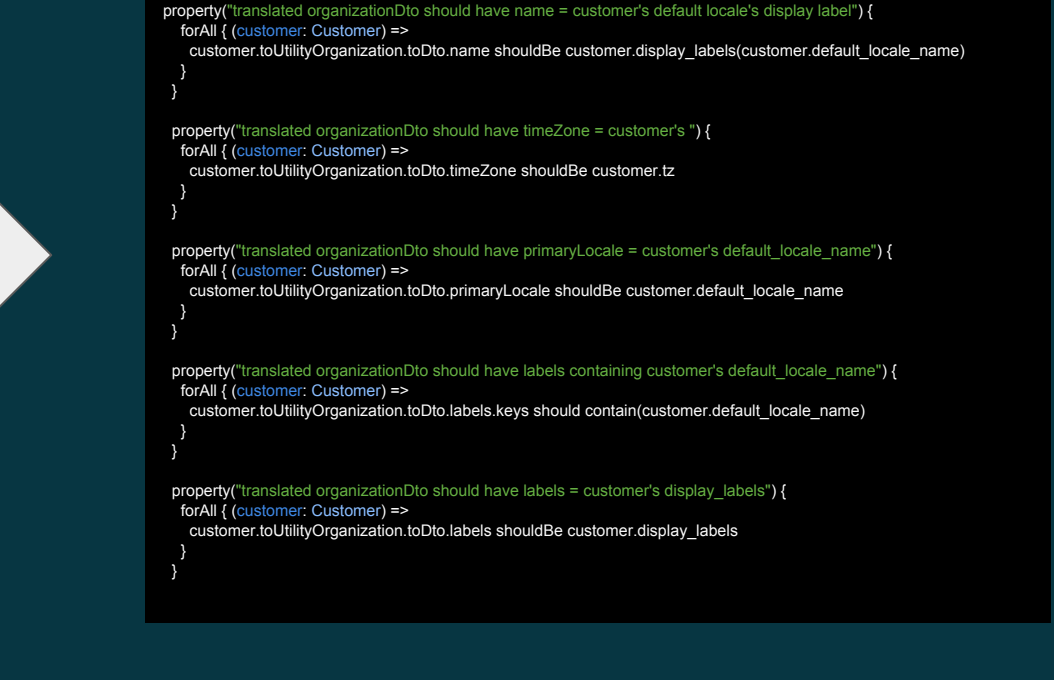

# Testing State

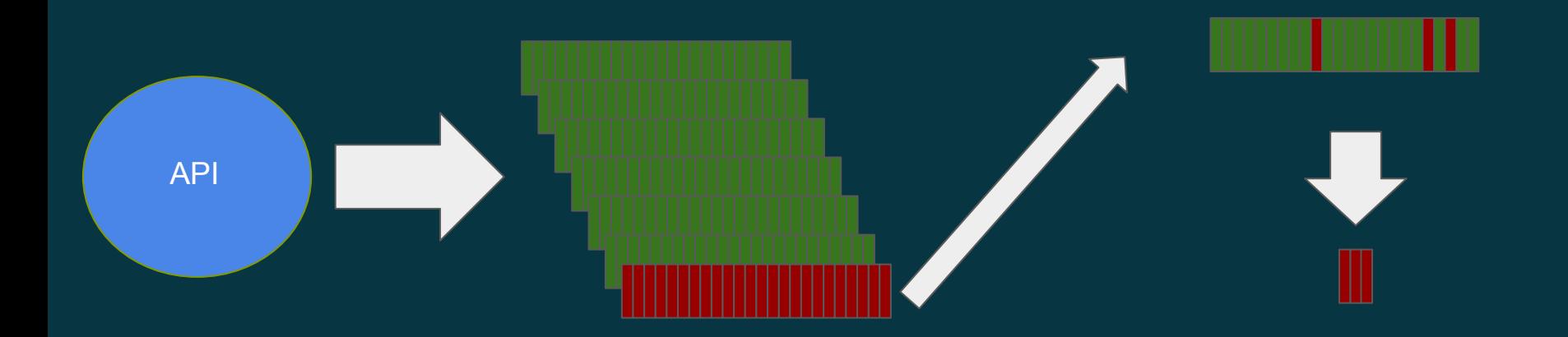

### State Machines!

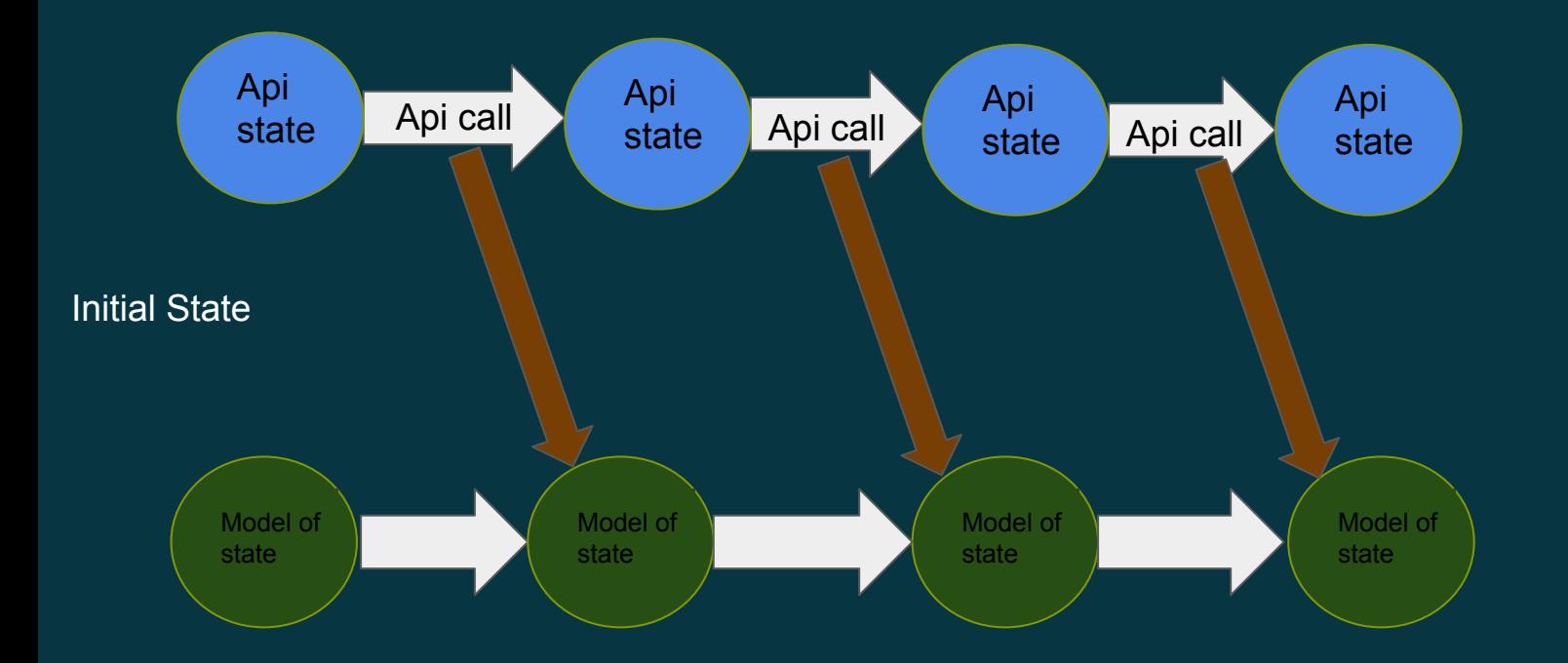

### Example: A Stack data structure

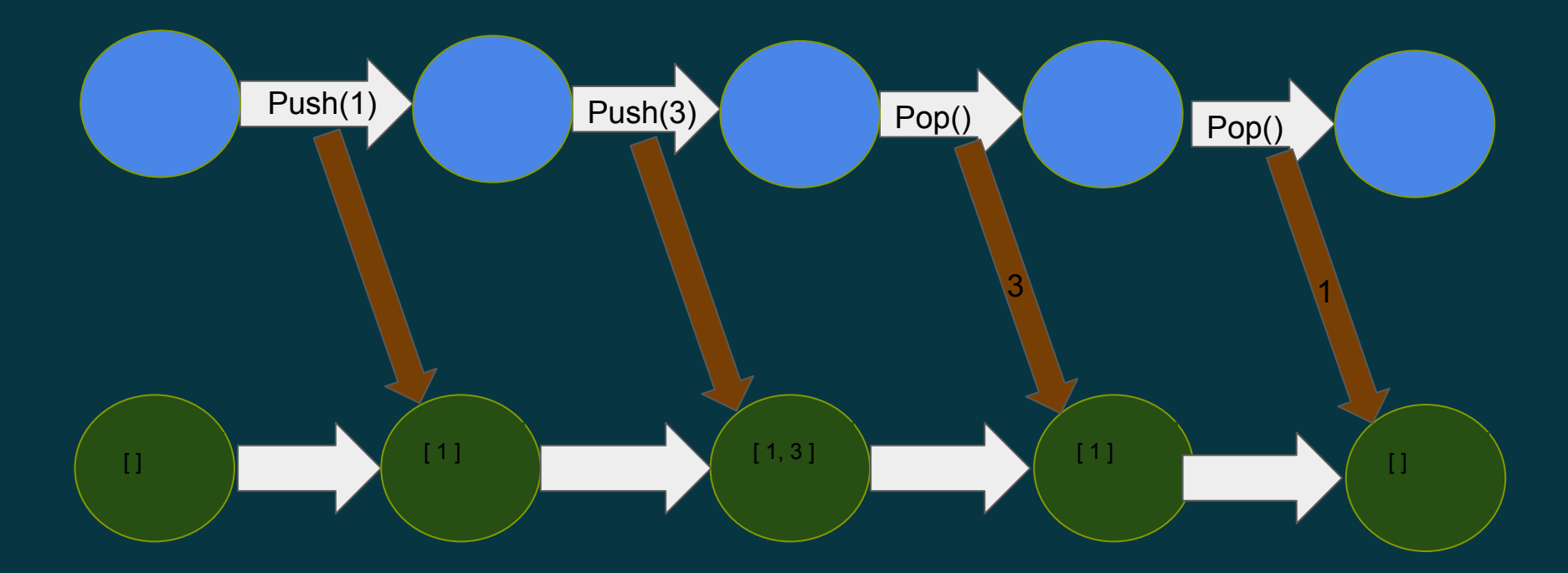

```
class Stack[T] {
   private var items = List.empty[T]
 def reset() = items = List-empty[T] def push(item: T) = items = item :: items
// Bug!
  def popOption(): Option[T] = {
   val result = items.headOption
    if(items.length > 10) items = items.tail.tail
   else if(items.nonEmpty) items = items.tail
    result
  }
}
```

```
class StackSpecification[T](implicit arbT: Arbitrary[T]) extends Commands {
  val stack = new Stack[T]
  case class State(items: List[T])
  def initialState() = {
    stack.reset()
    State(List.empty)
   }
  case class Push(n: T) extends Command {
    def run(s: State) = stack.push(n)
    def nextState(s: State) = State(n :: s.items)
 }
  case object PopOption extends Command {
    def run(s: State): Option[T] = stack.popOption()
    def nextState(s: State) = State(if(s.items.nonEmpty) s.items.tail else s.items)
     postConditions += {
     case (s0, s1, r: Option[T]) =>
        val result = s0.items.headOption == r
         assert(result, s"popOption should be ${s0.items.headOption}, but was $r")
         result
      case \_ \Rightarrow false }
 }
  def genCommand(s: State): Gen[Command] = Gen.oneOf( for(i <- arbitrary[T]) yield Push(i), Gen.const(PopOption))
}
```
! Exception raised on property evaluation.

> COMMANDS: Push(-689275502), Push(-1434187142), Push(1), Push(2147483647), Push(1362158311), Push(-2147483648), Push(-1623733418), Push(0), Push (2633620), Push(0), Push(1), PopOption, PopOption

> COMMANDS\_ORIGINAL: PopOption, Push(-689275502), Push(-1434187142), Push(1), Push(1), PopOption, Push(-1), PopOption, Push(2147483647), Push (1362158311), Push(-2147483648), Push(-1623733418), Push(0), Push(2633620), PopOption, Push(2147483647), Push(0), Push(1), PopOption, PopOption, PopOption, PopOption, PopOption, Push(1), Push(1865411318), PopOption, PopOption, PopOption, PopOption, Push(-614061289), PopOption, PopOption, Push (2147483647), Push(-1), PopOption, Push(-2147483648), PopOption, PopOption

> Exception: java.lang.AssertionError: assertion failed: popOption() should be Some(0) but was Some(2633620)

# Configuration

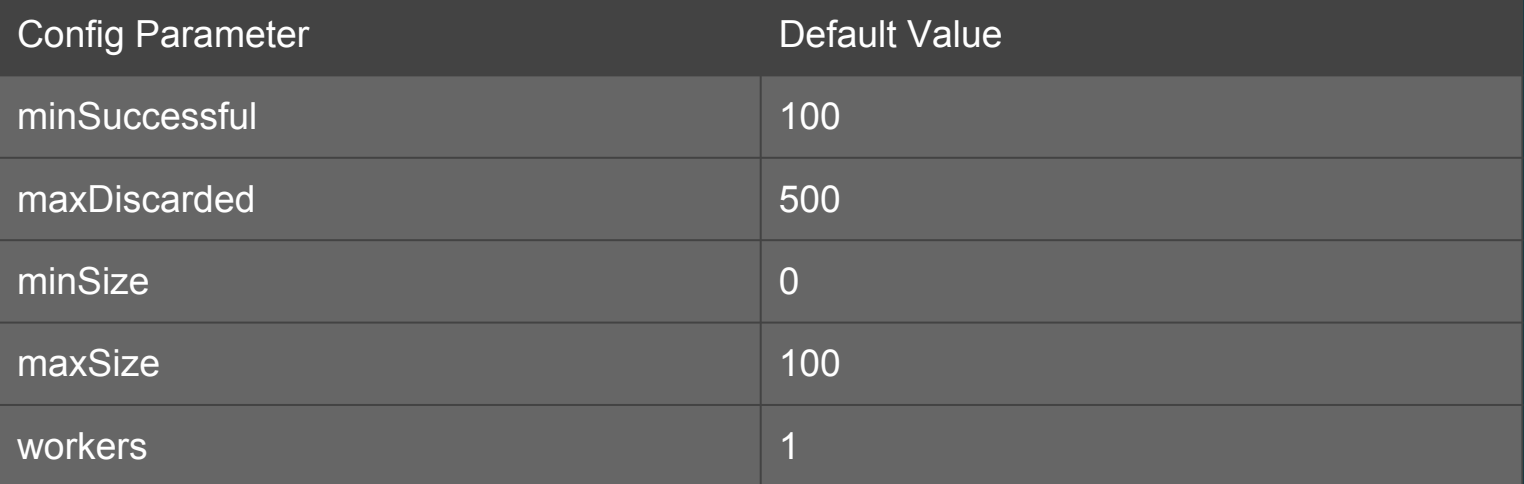

# Links

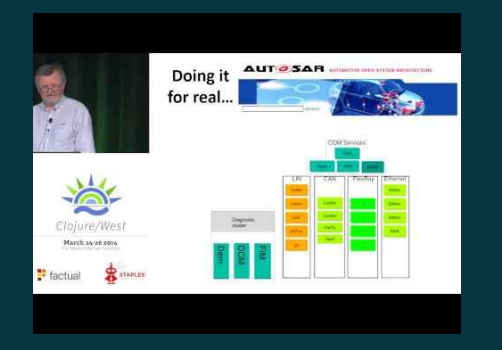

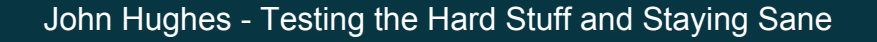

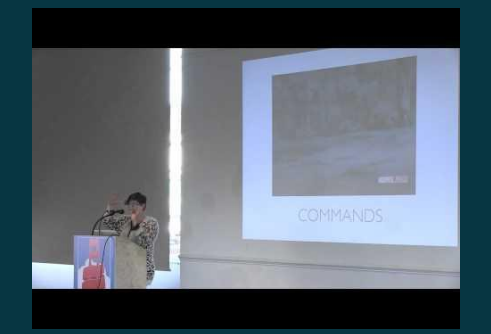

Kelsey Gilmore-Innis - I Dream of Gen'ning: ScalaCheck Beyond the Basics

# Links

#### .NET (C#, F#, VB)

\* FsCheck<http://fscheck.codeplex.com/>

#### Python:

- \* Factcheck<https://github.com/npryce/python-factcheck>
- \* Hypothesis<https://github.com/DRMacIver/hypothesis>
- \* pytest-quickcheck<http://pypi.python.org/pypi/pytest-quickcheck/>

#### Ruby:

\* Rantly <https://github.com/hayeah/rantly>

#### Scala:

- \* ScalaCheck<https://github.com/rickynils/scalacheck>
- \* Nyaya <https://github.com/japgolly/nyaya>

#### Haskell

\* QuickCheck <https://hackage.haskell.org/package/QuickCheck>

#### Clojure:

\* ClojureCheck <https://bitbucket.org/kotarak/clojurecheck>

#### Java:

\* JavaQuickCheck <http://java.net/projects/quickcheck/pages/Home>

#### Groovy:

\* Gruesome<https://github.com/mcandre/gruesome>

#### JavaScript:

\* QC.js <https://bitbucket.org/darrint/qc.js/>